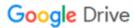

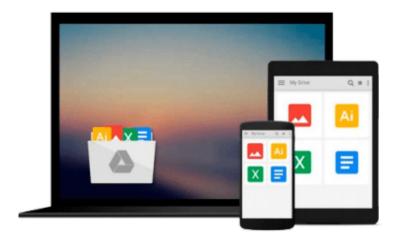

# Photoshop Elements 9 for Mac OS X: Visual QuickStart Guide

Jeff Carlson

Download now

Click here if your download doesn"t start automatically

### Photoshop Elements 9 for Mac OS X: Visual QuickStart Guide

Jeff Carlson

#### Photoshop Elements 9 for Mac OS X: Visual QuickStart Guide Jeff Carlson

With Photoshop Elements 9 for Mac OS X: Visual QuickStart Guide, readers can start with a tour of the interface and image-editing basics, or they can look up specific tasks to learn just what they need to know. This task-based, visual reference guide uses step-by-step instructions and plenty of screenshots to show readers how to capture and import photos, reduce red eye, enhance color, work with layers, and much more. Coverage includes a complete run-down of the new features including: Content-Aware Healing Brush, Photomerge Style Match, Layer Masks, Guided Edit Mode presets, and new basic and advanced design modes for customizing photo creations.

Both beginning and intermediate users will find everything they need here--in straightforward language and with readily accessible examples.

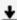

**Download** Photoshop Elements 9 for Mac OS X: Visual QuickSta ...pdf

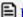

Read Online Photoshop Elements 9 for Mac OS X: Visual QuickS ...pdf

## Download and Read Free Online Photoshop Elements 9 for Mac OS X: Visual QuickStart Guide Jeff Carlson

#### From reader reviews:

#### Joseph Felix:

Do you considered one of people who can't read pleasant if the sentence chained within the straightway, hold on guys this specific aren't like that. This Photoshop Elements 9 for Mac OS X: Visual QuickStart Guide book is readable by simply you who hate the straight word style. You will find the details here are arrange for enjoyable looking at experience without leaving perhaps decrease the knowledge that want to provide to you. The writer connected with Photoshop Elements 9 for Mac OS X: Visual QuickStart Guide content conveys objective easily to understand by a lot of people. The printed and e-book are not different in the articles but it just different such as it. So, do you continue to thinking Photoshop Elements 9 for Mac OS X: Visual QuickStart Guide is not loveable to be your top record reading book?

#### **Janet Speer:**

Your reading 6th sense will not betray anyone, why because this Photoshop Elements 9 for Mac OS X: Visual QuickStart Guide guide written by well-known writer who really knows well how to make book that could be understand by anyone who else read the book. Written inside good manner for you, dripping every ideas and composing skill only for eliminate your own personal hunger then you still skepticism Photoshop Elements 9 for Mac OS X: Visual QuickStart Guide as good book not merely by the cover but also by content. This is one book that can break don't ascertain book by its cover, so do you still needing another sixth sense to pick this!? Oh come on your looking at sixth sense already told you so why you have to listening to one more sixth sense.

#### **Nancy Mitchell:**

The book untitled Photoshop Elements 9 for Mac OS X: Visual QuickStart Guide contain a lot of information on this. The writer explains the woman idea with easy method. The language is very clear to see all the people, so do definitely not worry, you can easy to read the idea. The book was authored by famous author. The author will take you in the new period of literary works. You can actually read this book because you can please read on your smart phone, or gadget, so you can read the book within anywhere and anytime. If you want to buy the e-book, you can wide open their official web-site along with order it. Have a nice study.

#### Vanessa Kistler:

Is it an individual who having spare time subsequently spend it whole day through watching television programs or just laying on the bed? Do you need something totally new? This Photoshop Elements 9 for Mac OS X: Visual QuickStart Guide can be the respond to, oh how comes? A fresh book you know. You are thus out of date, spending your time by reading in this brand-new era is common not a geek activity. So what these publications have than the others?

Download and Read Online Photoshop Elements 9 for Mac OS X: Visual QuickStart Guide Jeff Carlson #TF8VWOKHGE9

## Read Photoshop Elements 9 for Mac OS X: Visual QuickStart Guide by Jeff Carlson for online ebook

Photoshop Elements 9 for Mac OS X: Visual QuickStart Guide by Jeff Carlson Free PDF d0wnl0ad, audio books, books to read, good books to read, cheap books, good books, online books, books online, book reviews epub, read books online, books to read online, online library, greatbooks to read, PDF best books to read, top books to read Photoshop Elements 9 for Mac OS X: Visual QuickStart Guide by Jeff Carlson books to read online.

## Online Photoshop Elements 9 for Mac OS X: Visual QuickStart Guide by Jeff Carlson ebook PDF download

Photoshop Elements 9 for Mac OS X: Visual QuickStart Guide by Jeff Carlson Doc

Photoshop Elements 9 for Mac OS X: Visual QuickStart Guide by Jeff Carlson Mobipocket

Photoshop Elements 9 for Mac OS X: Visual QuickStart Guide by Jeff Carlson EPub